<span id="page-0-0"></span>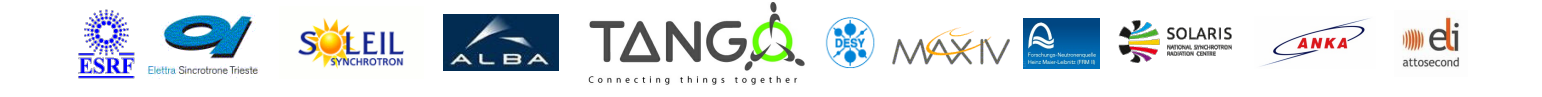

# **TangoEpics Tango Python Class**

#### **Contents :**

- [Description](#page-0-0)
- o [Properties](#page-0-0)
- [Commands](#page-0-0)
	- **[State](#page-0-0)**
	- **[Status](#page-0-0)**
	- **[getHost](#page-0-0)**
	- **[getTangoName](#page-0-0)**
	- **[getEpicsName](#page-0-0)**
- [Attributes](#page-0-0)
- o [States](#page-0-0)

#### **TangoEpics Class Identification : TangoEpics Class Inheritance :**

- Class Family : Communication
- Contact : at cells.es jmoldes
- Platform : All Platforms
- Bus : Not Applicable
- Manufacturer : none
- Manufacturer ref. :

- o [Tango::DeviceImpl](http://www.esrf.eu/computing/cs/tango/tango_doc/kernel_doc/)
	- **TangoEpics**

#### **TangoEpics Class Description :**

Tango device server for accessing Epics Process Variables.

You must provide the list of PVs you want to interface and optionally a host name and then the device will create a tango attribute for each PV.

Take into account that Tango and Epics follow different naming conventions,

which may cause problems. In order to allow maximum flexibility all options have been left open in order to translate the Epics process variable names to tango attributes names:

1) Name the tango attribute exactly as the Epics process variable name. Take into account that this may cause problems if process variables names include special characters.

2) Name the tango attribute just like the Epics process variable name but replacing the special characters by others. The replacement may be: a- Automatic: all special characters are replace by a \_ character b- Manual: you can specify replacement strings for special characters

3) Give your own names to tango attributes.

See properties section for more details on how to configure all these options.

Note that if your Epics IOC contains process variables named State and/or Status these will compulsory have to be renamed.

The server uses PyEpics for interfacing Epics. See: http://cars9.uchicago.edu/software/python/pyepics3/index.html

## **TangoEpics Properties :**

#### **There is no class properties**

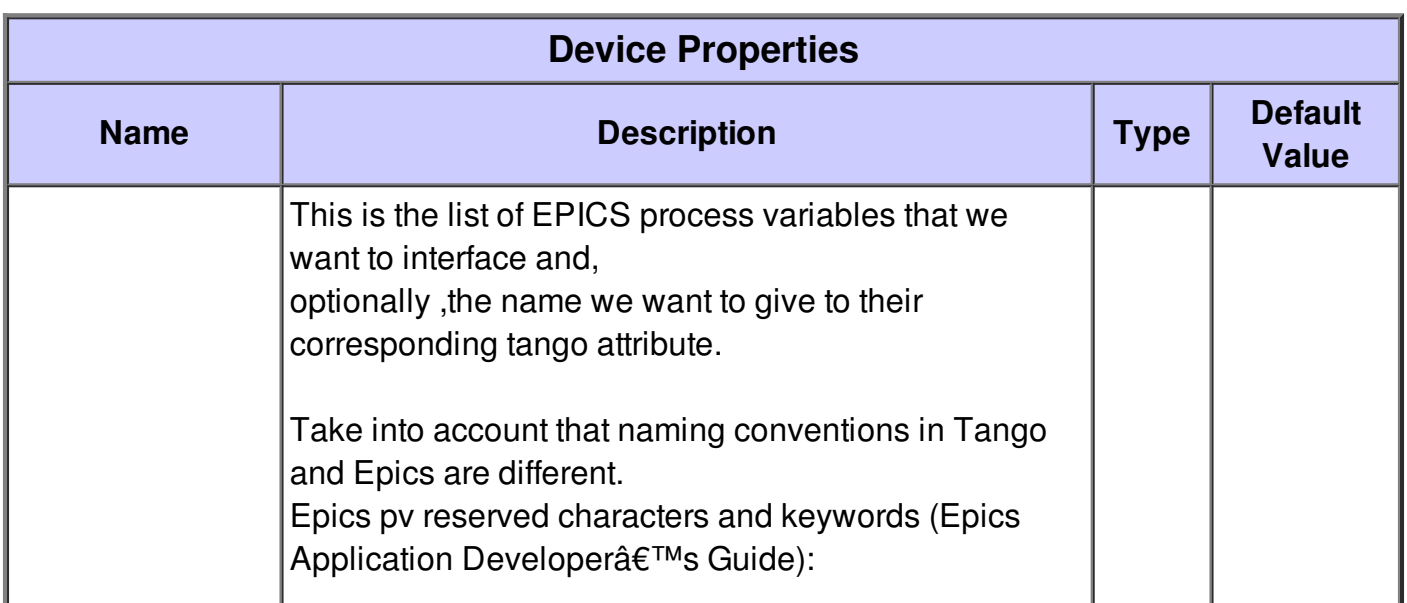

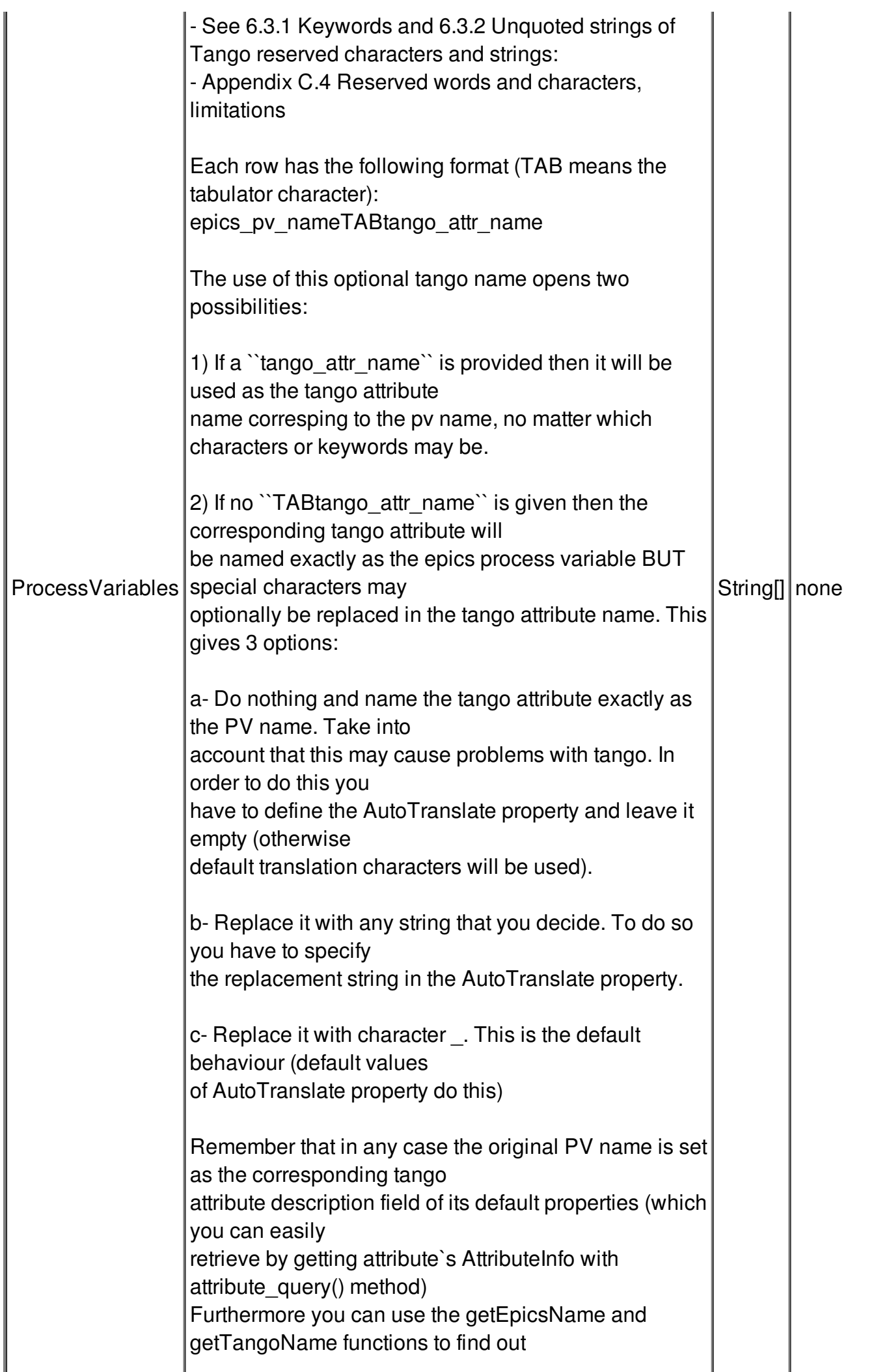

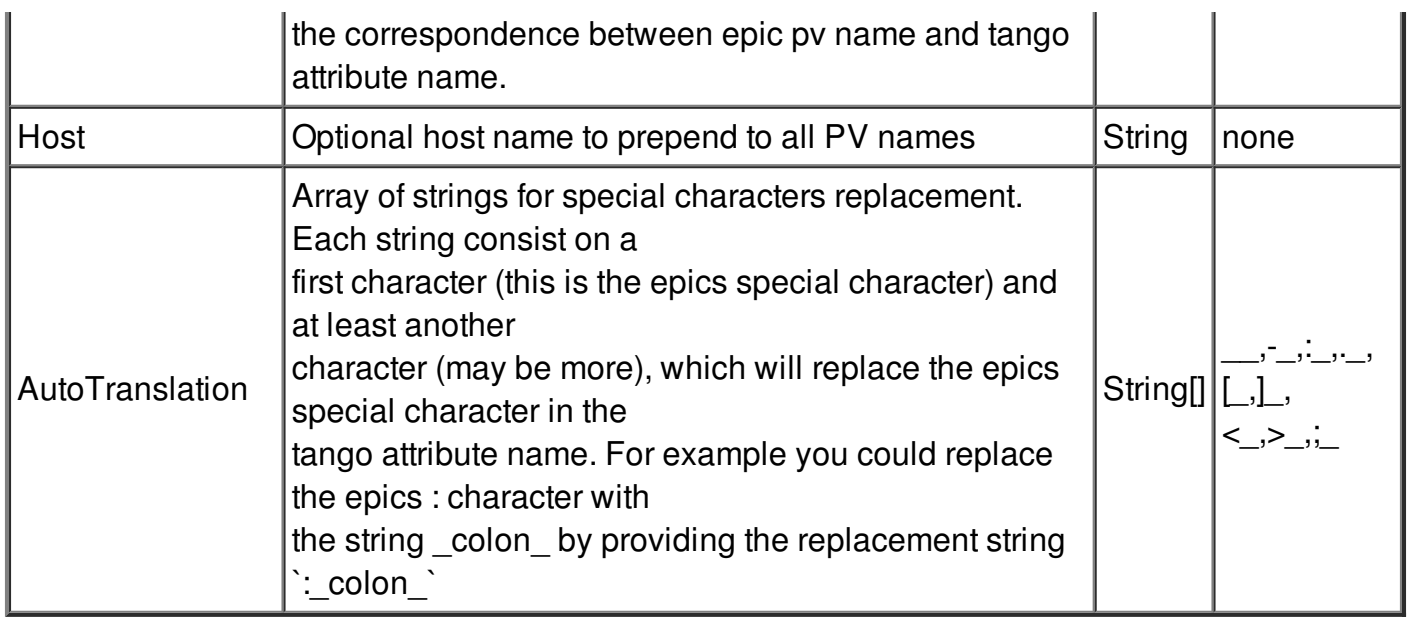

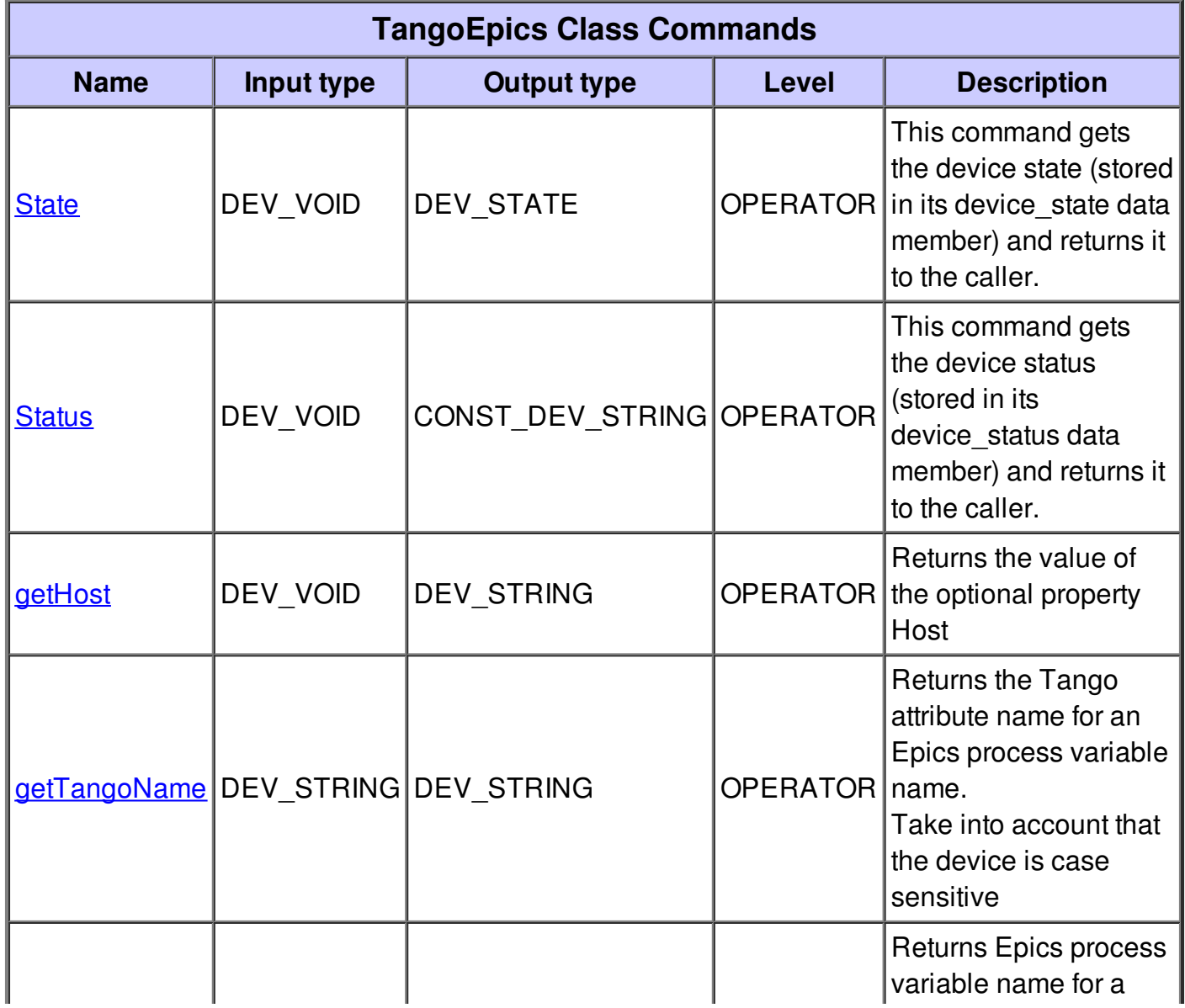

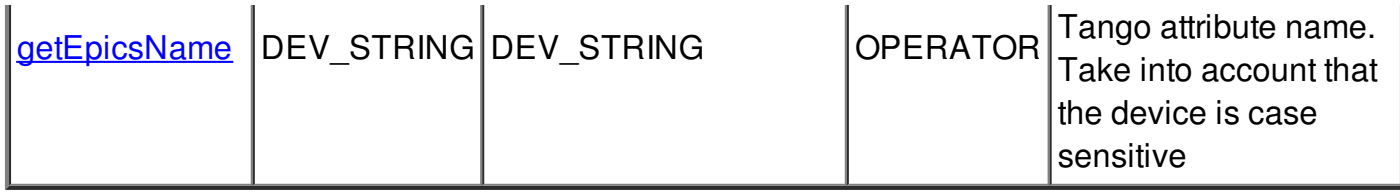

#### **Command State :**

This command gets the device state (stored in its device\_state data member) and returns it to the caller.

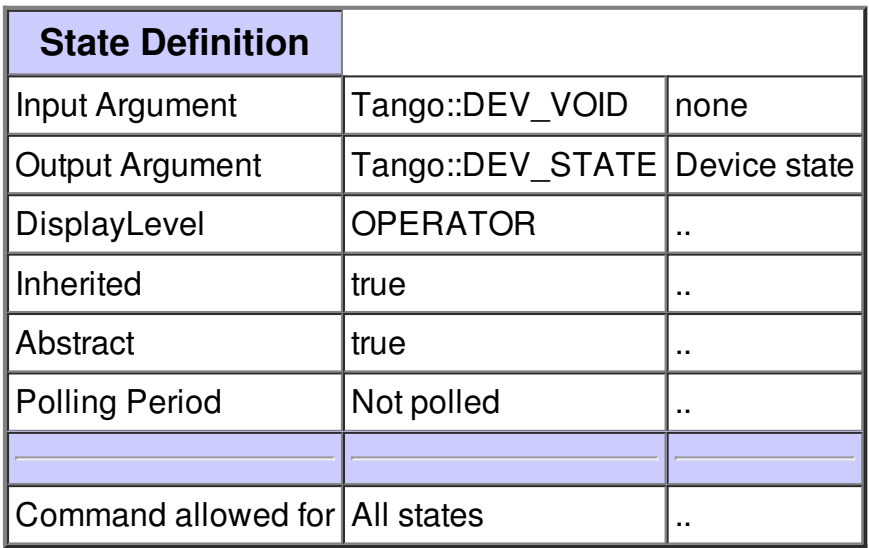

### **Command Status :**

This command gets the device status (stored in its device\_status data member) and returns it to the caller.

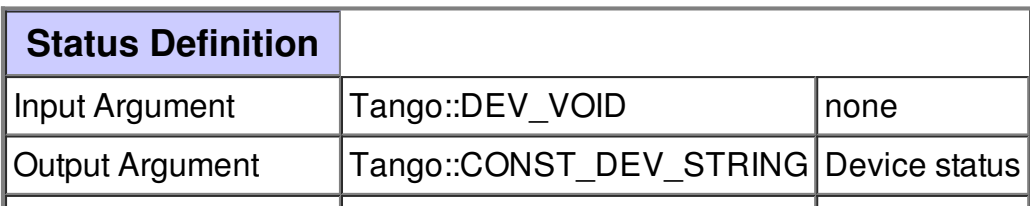

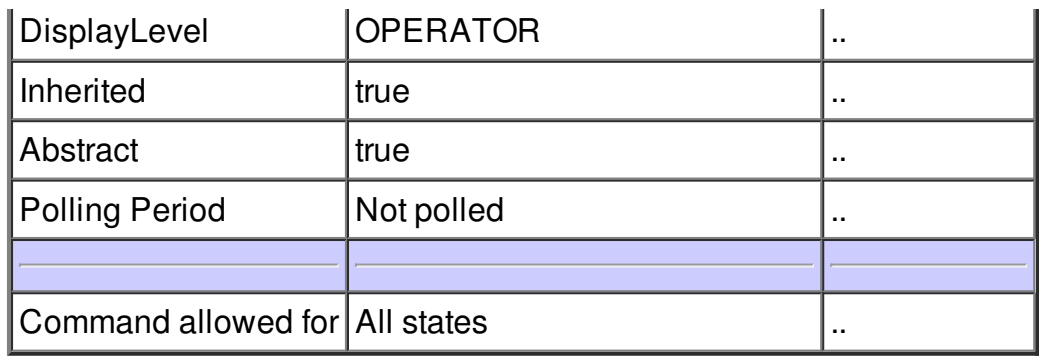

# **Command getHost :**

Returns the value of the optional property Host

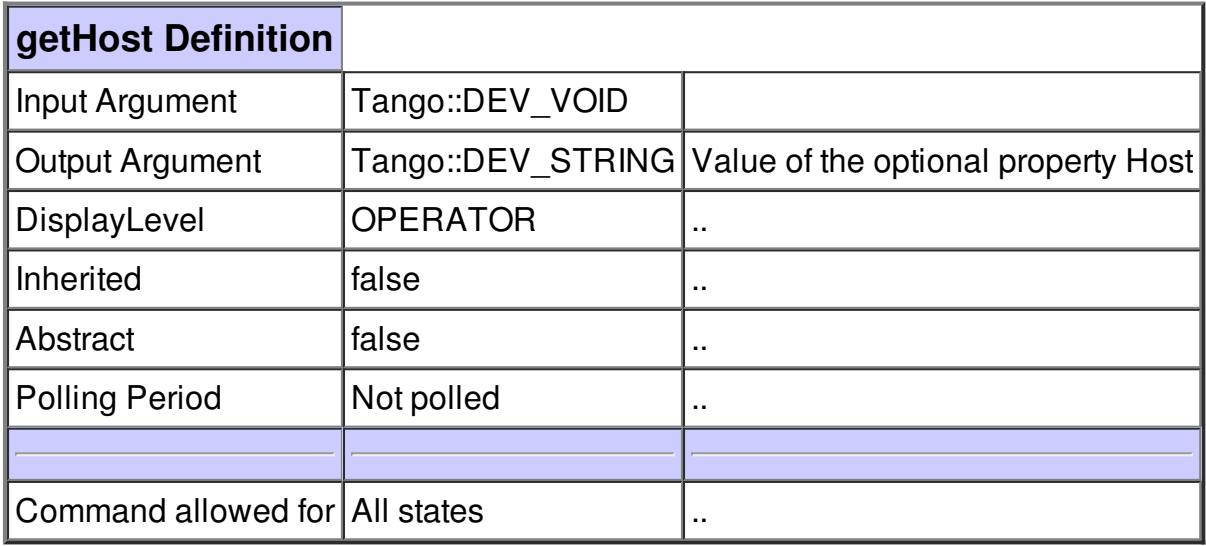

# **Command getTangoName :**

Returns the Tango attribute name for an Epics process variable name. Take into account that the device is case sensitive

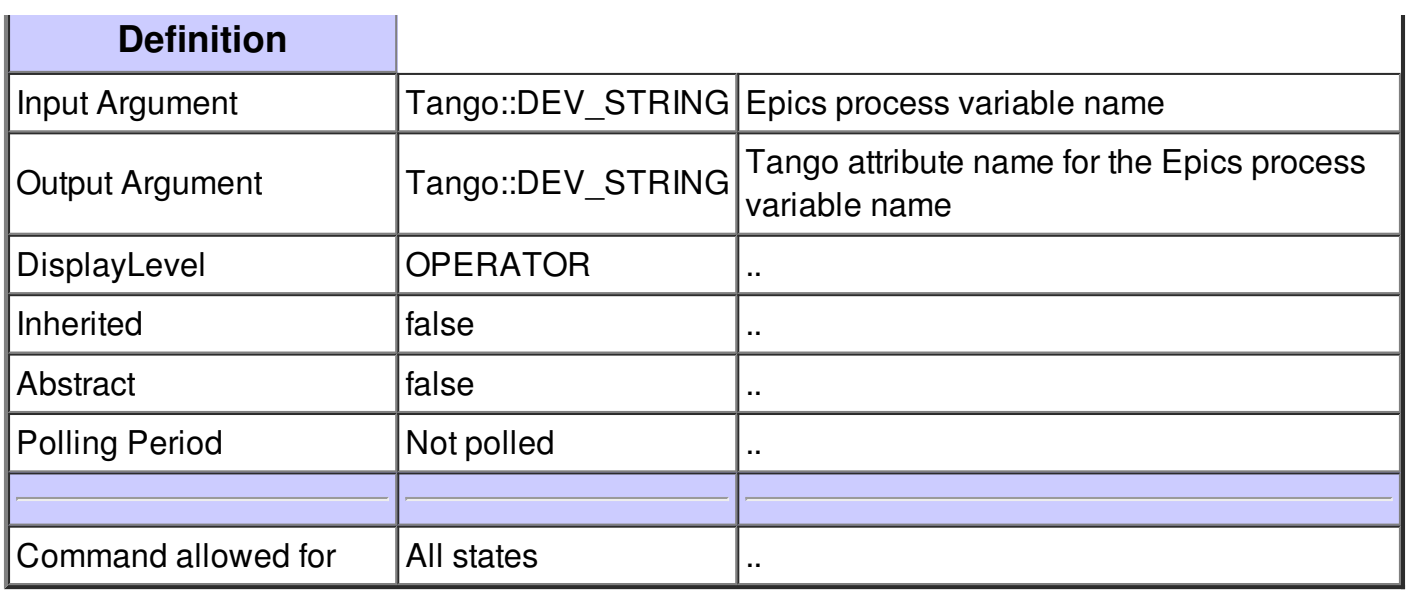

# **Command getEpicsName :**

Returns Epics process variable name for a Tango attribute name. Take into account that the device is case sensitive

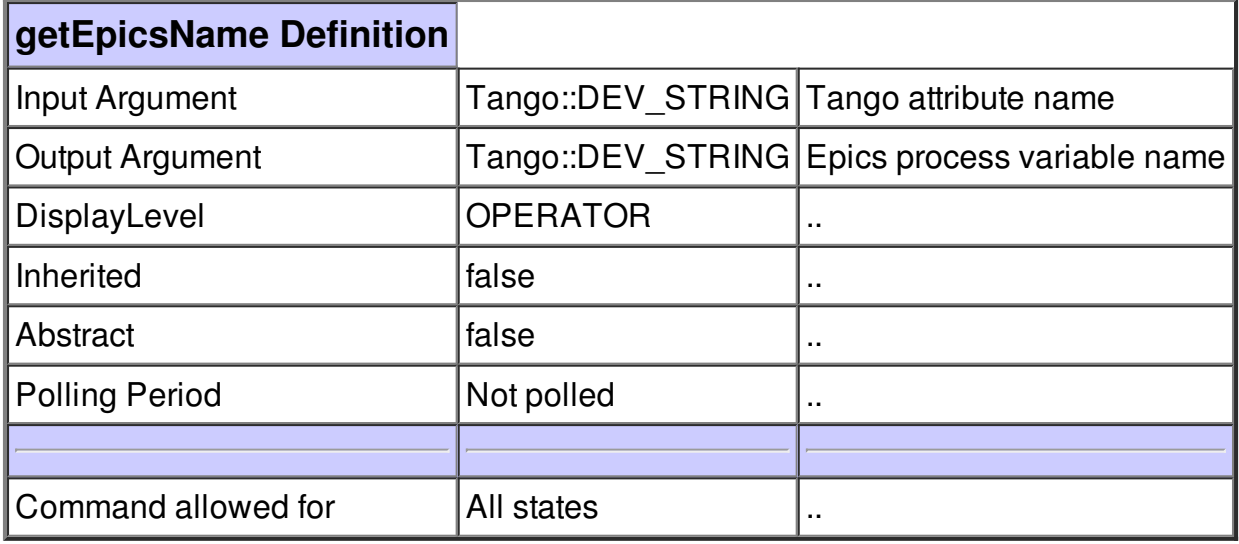

# **There is no dynamic attribute defined.**

 $\mathcal{L}^{\mathcal{L}}$  and  $\mathcal{L}^{\mathcal{L}}$  are the set of the set of the set of the set of  $\mathcal{L}^{\mathcal{L}}$ 

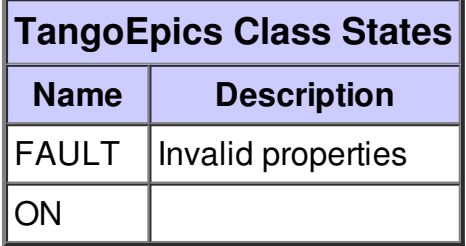